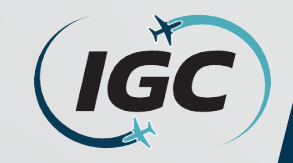

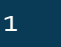

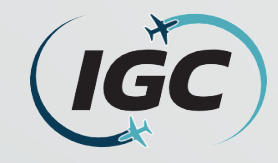

## What is Ancillary Space and the purpose of this request form?

- Ancillary Space is are the areas of Common-Use facilities as defined in the CDA's Capacity Declaration. These positions include:
	- **Check-in positions** (Requested per position for passenger check-in)
	- **Baggage make-up** (Requested per position for baggage handling)
	- **Re-check positions** (Requested per position for re-checking connecting international arriving passengers)
	- **Transit desk positions** (Requested per position for passenger document checks to be completed prior to arrival at the departure gate)
- This form is used by the Airline Station Managers to submit their requests for the use of Ancillary Space in a Common Use environment to the Airport Scheduling Manager.
- Terminal Space Use Protocols (TSUPs): govern the priorities, procedures and requirements for the assignment and use of Common Use Premises, Preferential Use Premises, and Exclusive Use Premises in the Terminal Complex and on the Apron Area, including Gate Space and Hardstand Space, Check-in Space, and Baggage Systems use, assignment, scheduling, and accommodation at O'Hare International Airport (the "Airport").

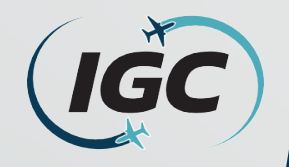

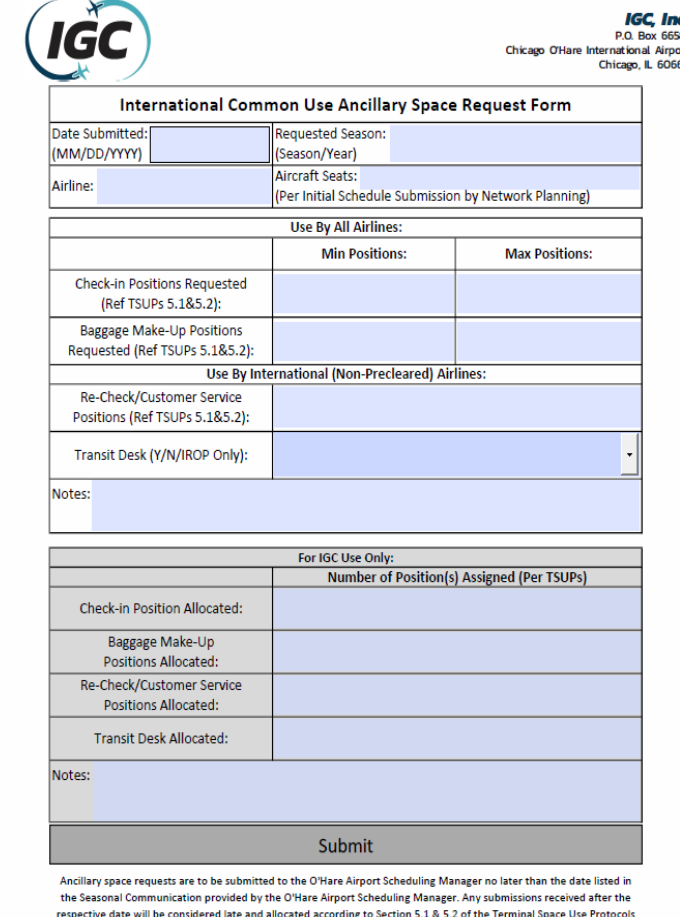

• This is what the International Common Use Ancillary Space Request Form looks like.

- How to fill out this form will be detailed in the following slides.
- This form is placed on the IGC Inc. website [at: https://www.igcinc.org/ohare](https://www.igcinc.org/ohare-international-airport/)international-airport/
	- Under the associated scheduling season, the file name is 'International Common Use Ancillary Space Request Form'
- To fill out and submit this form correctly, it must be **SAVED** to the individuals computer and opened in **Adobe Acrobat**.

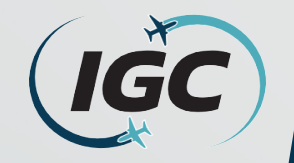

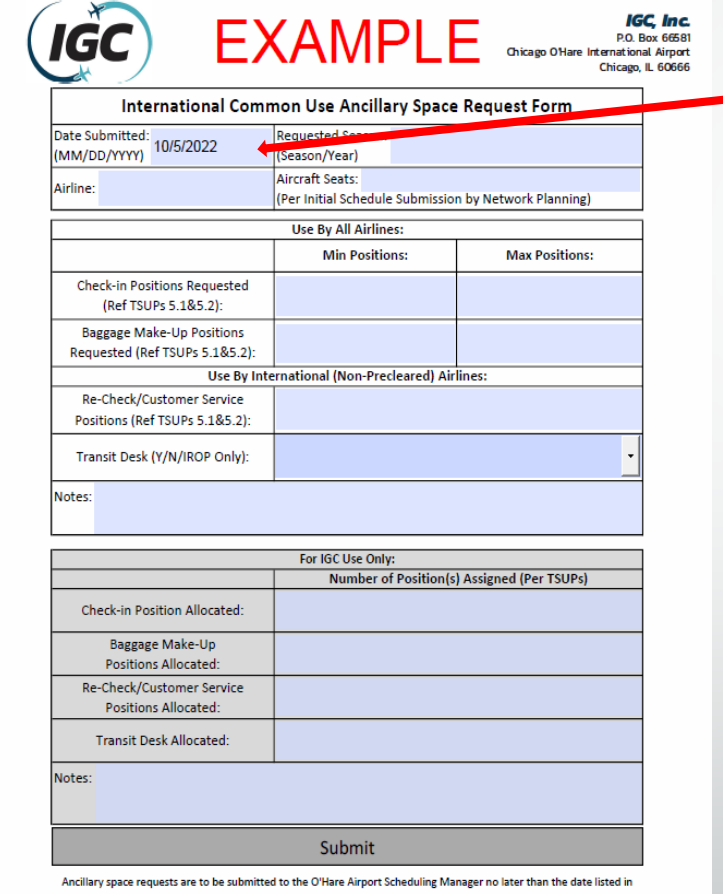

the Seasonal Communication provided by the O'Hare Airport Scheduling Manager. Any submissions received after the espective date will be considered late and allocated according to Section 5.1.8.5.2 of the Terminal Space Use Protocol

• First, insert the **Date Submitted** which this form in being filled out. This format should be **(MM/DD/YYYY).**

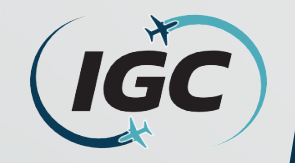

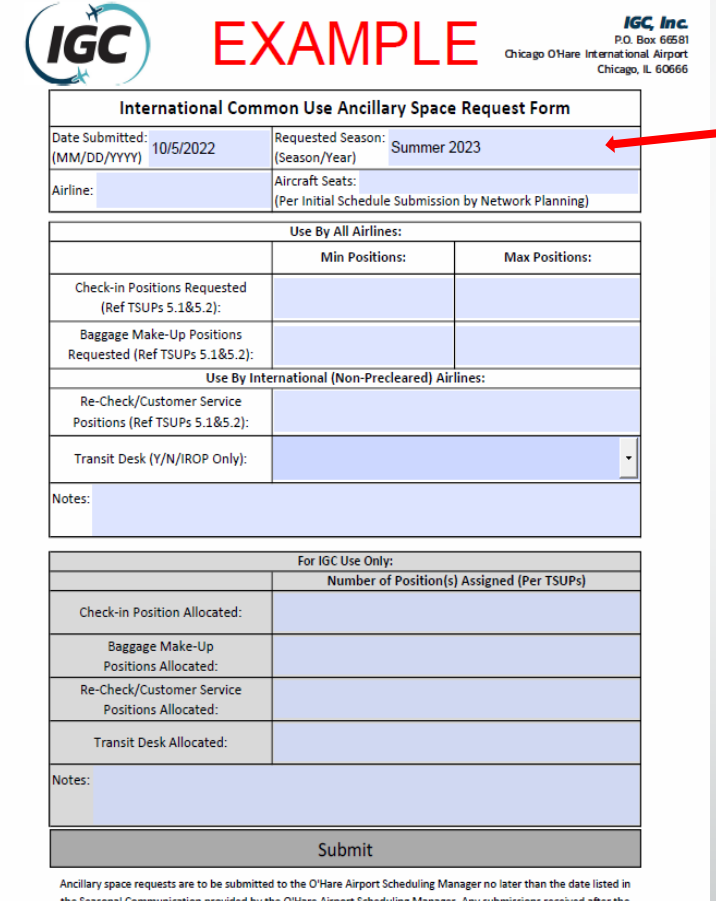

ive date will be considered late and allocated according to Section 5.1.8.5.2 of the Terminal Space Use Pro

- Next, insert the **Requested Season**  which this form in being filled out for. This format should be **(Season/Year).**
	- In this example, this Airline is submitting for the Summer 2023.

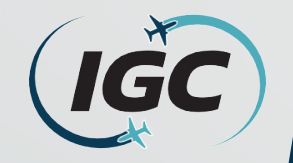

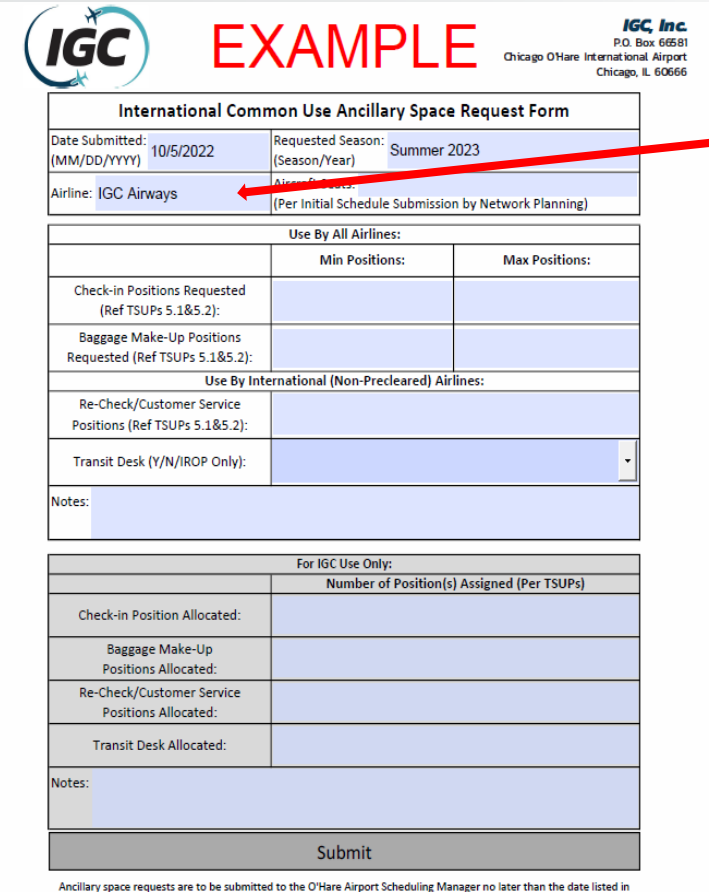

the Seasonal Communication provided by the O'Hare Airport Scheduling Manager. Any submissions received after the respective date will be considered late and allocated according to Section 5.1 & 5.2 of the Terminal Space Use Protocols (TSUPs)

www.iacinc.or

 $\approx$  +1 773-377-0155 Fax: +1 773-377-016 • Then, insert the **Airline** which is filling out this form.

- In this example, this airline is "IGC Airways".
- Please submit 1 form per airlines if you are requesting for multiple airlines (such as joint venture).

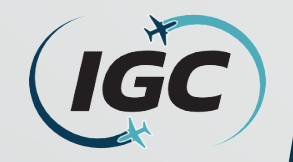

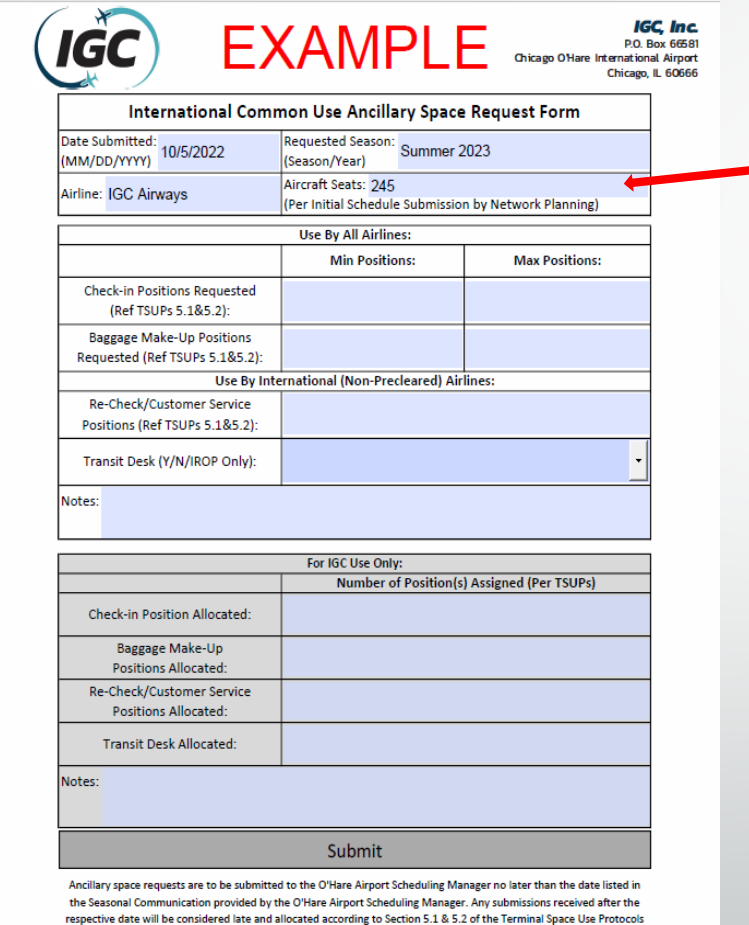

- Regarding **Aircraft Seats**, this should be specified for each flight(s) scheduled to operate from T5; however, this **must match the Aircraft Seats** listed in the **Initial Schedule Submission** sent by the airlines **Network Planning department.**
	- If an airline has multiple flights, please specify the flight number and seats for each flight. (I.e., IG264 (245 seats), IG285 (225 seats).
		- In this example, IGC Airways has "245 aircraft seats".

7

• The **Aircraft Seats** listed in the **Initial Schedule submission** will **ALWAYS** be used.

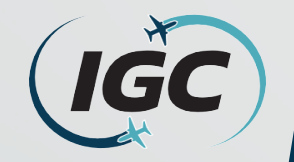

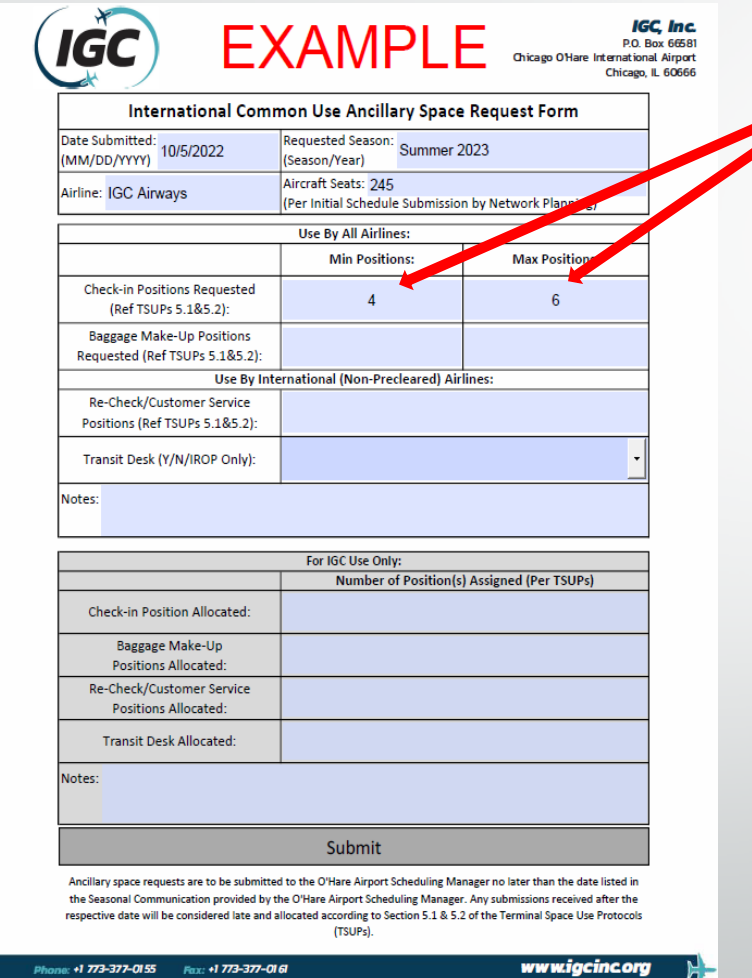

- Regarding **Check-in Positions**, these are the **individual computer position(s)** each agent will use to check-in passengers. These can be **requested** based on **operational needs** but **may** be adjusted considering **available capacity in the terminal.**
	- In this example, IGC Airways is requesting a minimum of  $4$  check-in positions, with a maximum of 6 positions.
- The metrics for **request** and **assignment** are based on **Section 5.2** of the **Terminal Space Use Protocols (TSUPs).** (see Slide 15 (Reference Links)).

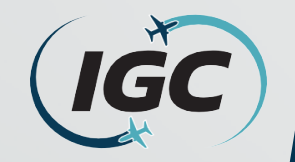

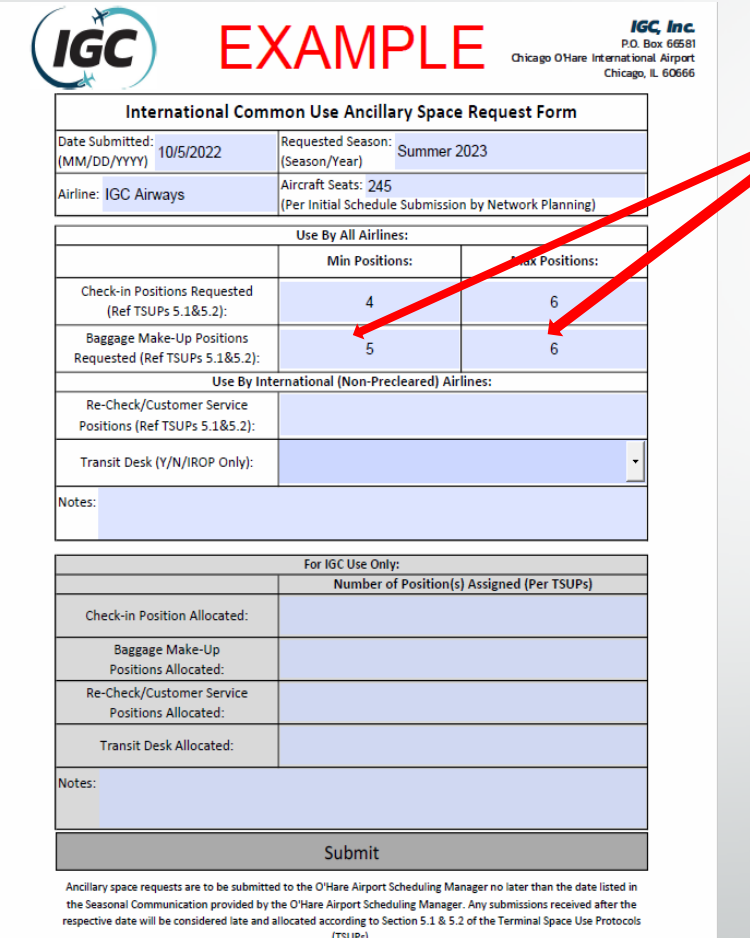

- Regarding **Baggage Make-up Positions**, these are the individual **baggage cart/container** locations per **Make-up device**. These can be **requested** based on **operational needs** but **may** be adjusted considering **available capacity in the terminal.**
	- In this example, IGC Airways is requesting a minimum of  $\zeta$  baggage make-up positions, with a maximum of 6 positions.
- The metrics for **request** and **assignment** are based on **Section 5.2** of the **TSUPs** (see Reference Links slide).

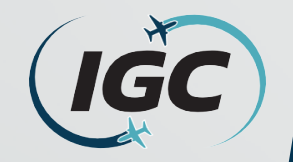

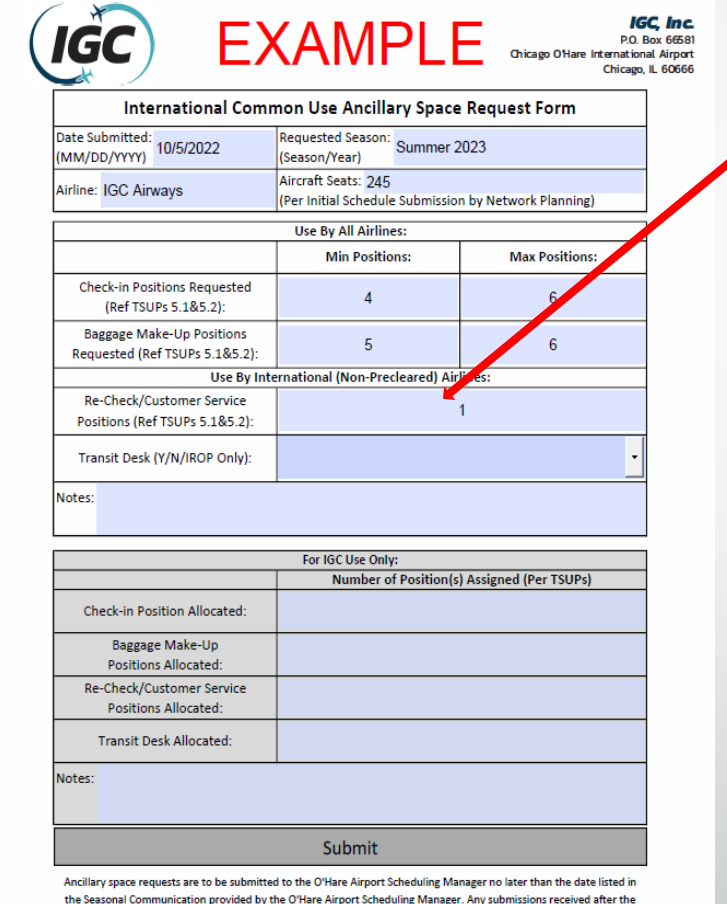

respective date will be considered late and allocated according to Section 5.1 & 5.2 of the Terminal Space Use Protocol

• Regarding **Re-Check/Customer Service Positions**, these are the **individual computer position(s)** that each agent will use to re-check connecting international arriving passengers. These are optional but may be **requested** based on **operational needs** but **may** be adjusted considering **available capacity in the terminal.**

- **These positions are located on the lower level/post F.I.S.**
	- In this example, IGC Airways is requesting 1 Re-Check position.
- The metrics for **request** and **assignment** are based on **Section 5.2** of the **TSUPs**  (see Reference Links slide).

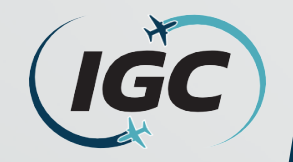

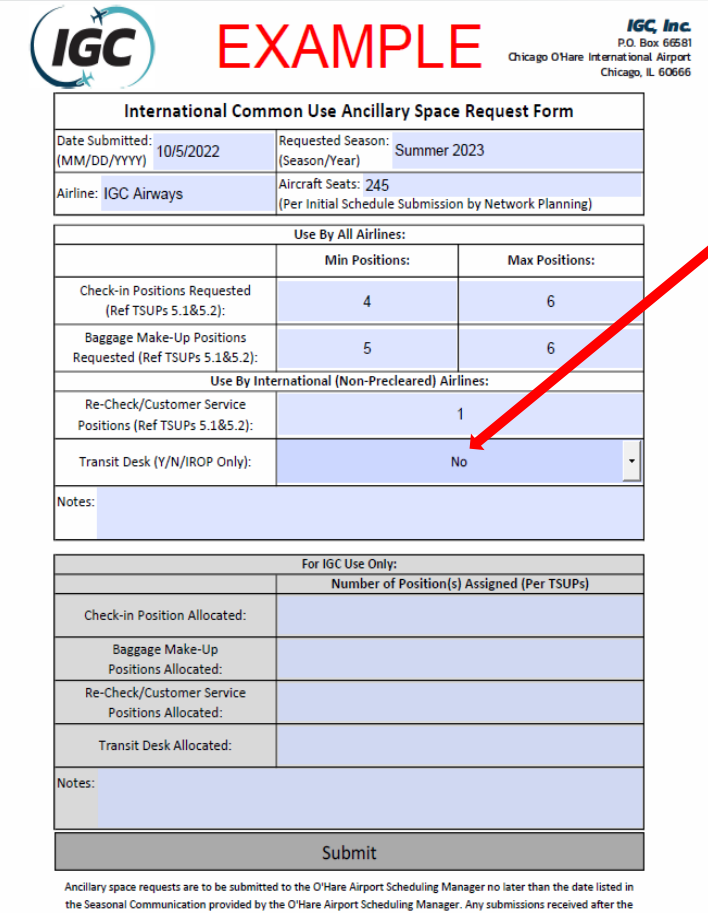

tive date will be considered late and allocated according to Section 5.1.8.5.2 of the Terminal Space Use Pr

- Regarding the **Transit Desk**, these are positions are used to by **an airline** to provide **document verification** for passengers who have arrived from another carrier such as American or United and are not holding a specific airline boarding pass **prior** to **arriving at** their **departure gate**.
	- In this example, IGC Airways will not be requesting the use of the Transit desk.
- These can be **requested** based on **operational needs** but **may be assigned on the availability based on airline schedules.**

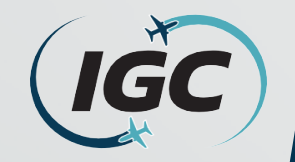

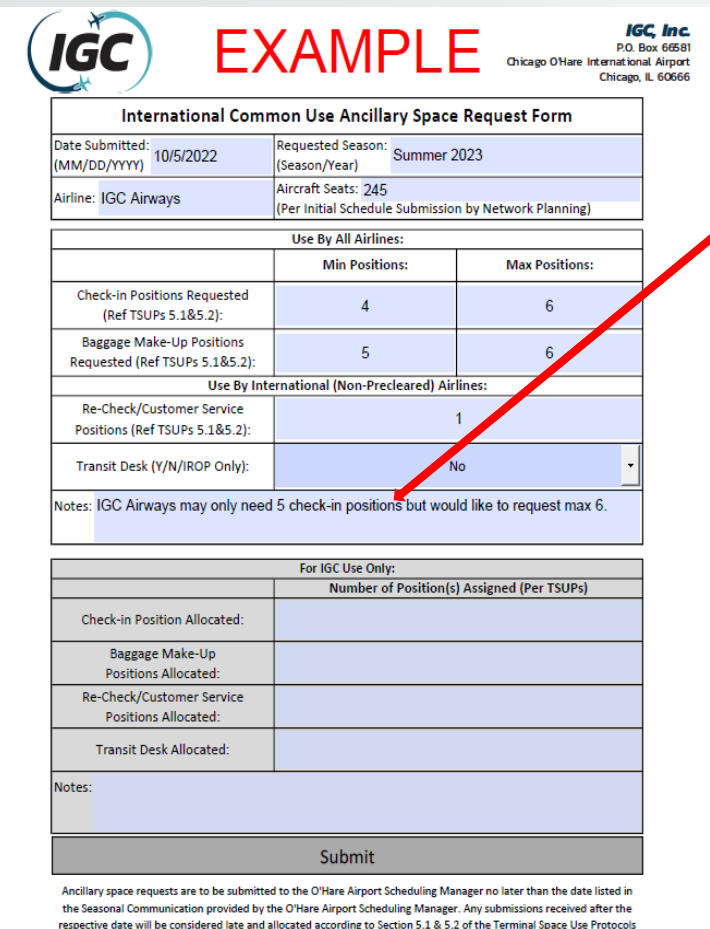

- Regarding **Notes**, this area is for an airline to include any notes related to the above information. (Preferred gate requests will not be considered as part of the scheduling allocation process).
	- In this example, IGC Airways is noting it will only need 5 check-in positions but would like to request 6 for the Summer 2023 season.
- Some examples are:
	- If two partnering airlines operate within the same time and will share check-in positions.
	- If an airline has multiple flights, here additional information can be provided regarding the difference in aircraft seats to requested positions.

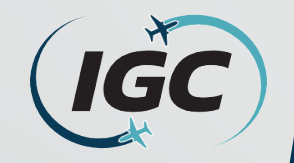

#### What a completed International Common Use Ancillary Space Request Form should look like.

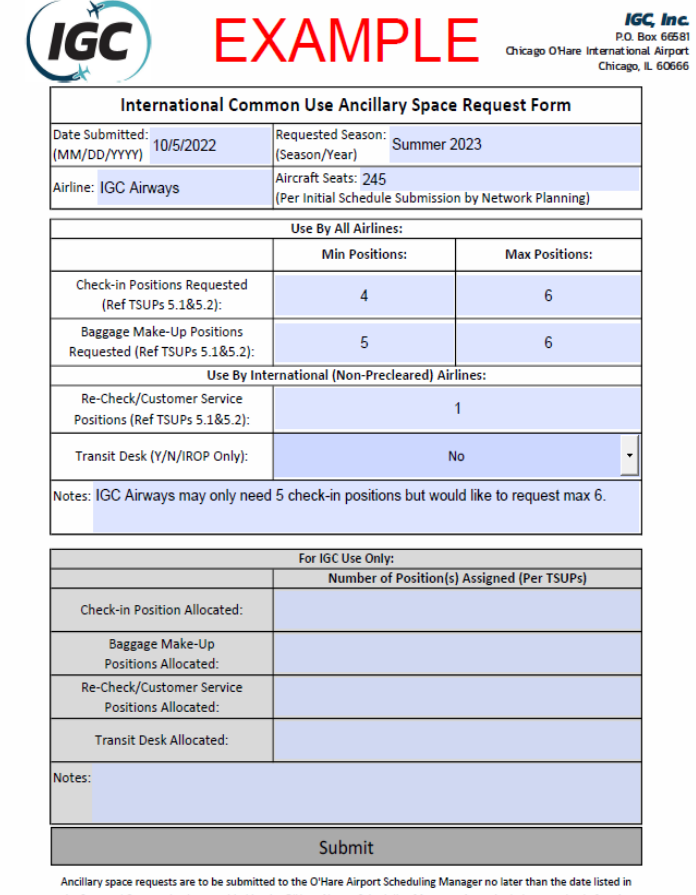

the Seasonal Communication provided by the O'Hare Airport Scheduling Manager. Any submissions received after th ve date will be considered late and allocated according to Section 5.1.8.5.2 of the Terminal Space Use Proto

• This is what a completed International Common Use Ancillary Space Request form should look like.

Instructions on how to submit this form to the O'Hare Airport Scheduling Manager are located on the next slide.

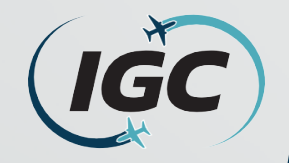

## How to submit your completed International Common Use Ancillary Space Request Form.

• In order to submit this form, if it is saved correctly (refer to slide 3), the "Submit" button can be left-clicked.

- This will open a draft email in your email program (I.e. Outlook), with the completed form attached.
- Click "Send" in order to submit your form to the O'Hare Airport Scheduling Manager.

Submit

Ancillary space requests are to be submitted to the O'Hare Airport Scheduling Manager no later than the date listed in the Seasonal Communication provided by the O'Hare Airport Scheduling Manager. Any submissions received after the respective date will be considered late and allocated according to Section 5.1 & 5.2 of the Terminal Space Use Protocols (TSUPs).

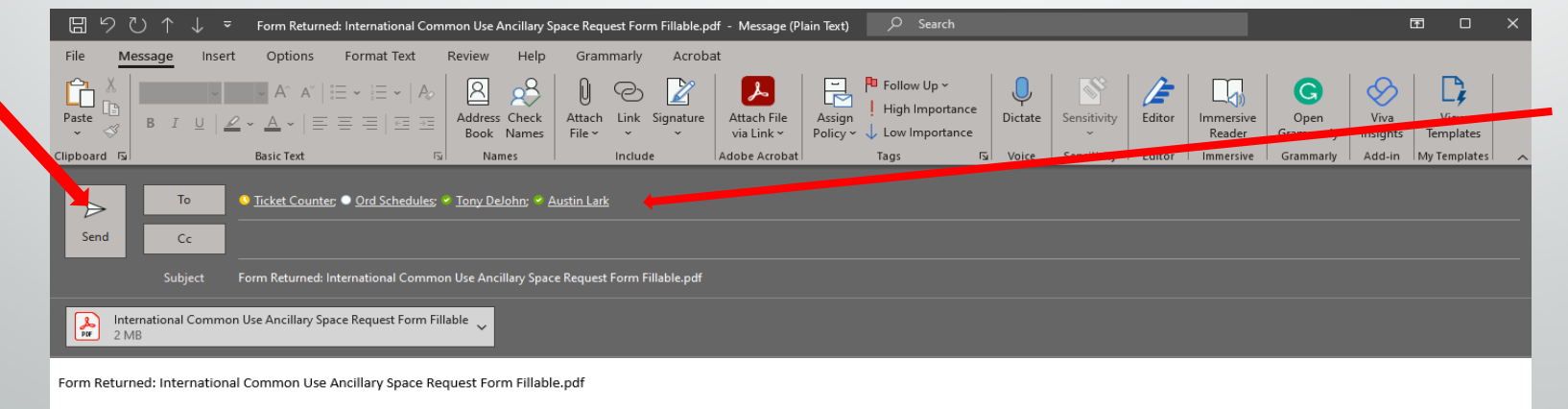

The attached file is the filled-out form. Please open it to review the data

• The listed in

the picture

populated.

should be auto

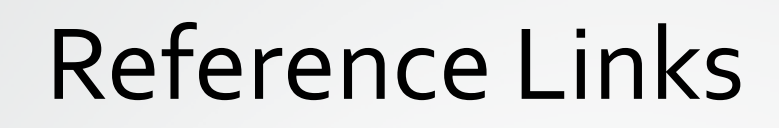

Resources:

- IGC Inc website:
	- <https://www.igcinc.org/>
- O'Hare Page:
	- <https://www.igcinc.org/ohare-international-airport/>
- International Common Use Ancillary Space Request Form:
	- [https://www.igcinc.org/wp-content/uploads/2022/09/IInternational-Common-Use-Ancillary-Space-](https://www.igcinc.org/wp-content/uploads/2022/09/IInternational-Common-Use-Ancillary-Space-Request-Form-Fillable.pdf)Request-Form-Fillable.pdf
		- **This must be "Downloaded" to the individual's computer in order to be submitted correctly.**
- Terminal Use Space Protocols (TSUPs):
	- <https://www.igcinc.org/wp-content/uploads/2022/09/ORD-TSUPs-FINAL-EFFECTIVE-4.15.19.pdf>